# **PDI SPIRIT CRM Version 4**

## **Features**

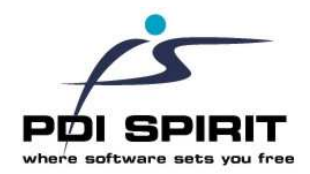

**Database format**

Firebird 2.x RDMBS SQL database used for internal data stored within CRM version 4. Pastel data accessed directly requires a licensed and functioning version of Pervasive

## **Customer Functionality**

**Maintain Pastel customer information** Customer Physical Contact Details Customer Multiple Delivery Addresses User defined fields for Multiple Delivery Addresses **Contact History** Create and maintain activity and tasks for customer account and contact details **Document Repository** Maintain links to important documents for individual customers **Opportunities** Maintain sales opportunities for customers, with full notes, internal tasks, attachments, status, product charges and linked to invoiced documents **Internal Products** Create internal products and assign internal products to customer records. Can be used to track licensing information of nonstandard products **Product Sales** Retrieve product sale information directly from Pastel **Customer Budgets** Maintain customer budgets based on item codes sold or customer category type **Customer Pricing** Retrieve Customer pricing directly from Pastel, maintain as required with global expiry date set

## **Pastel Documents: Quotations, Sales Orders, Invoice, Credit Notes**

View Customer documents captured in Pastel directly within CRM. Click document to view full document details

## **Open Item / Balance Forward**

View customer open item transaction, with allocations as required or in balance forward

## **Customer Balances**

View customer balances directly from Pastel

## **Transactions**

View the transactions for the customer stored currently in Pastel

## **Features**

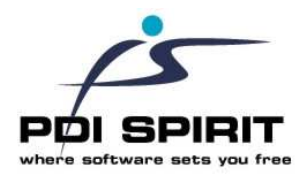

### **Prospects**

## **Maintain Prospect Information**

Create prospects with multiple address details

## **Document Repository**

Maintain links to important documents for individual prospects

#### **Internal Products**

Create internal products and assign internal products to customer records. Can be used to track licensing information of nonstandard products

#### **Contact History**

Maintain contact history and activity tasks for selected prospects

#### **Opportunities**

Maintain sales opportunities for prospects with full notes, internal tasks, attachments, status, product charges and linked to invoiced documents

#### **Convert Prospects**

Transfer prospects and all created information to Pastel as customers

## **Suppliers**

## **Maintain Supplier Information**

Maintain Pastel supplier contact details. Create additional supplier contacts available from within CRM

#### **Document Repository**

Maintain links to import documents for individual suppliers

#### **Preferred Supplier**

Captured preferred supplier information along with pricing information, expiry dates, lead times , supplier product code and additional notes

## **Supplier Balances**

View supplier current balances directly from Pastel records

## **Transactions**

View the transactions for the suppliers stored currently in Pastel

#### **Contact History**

Maintain contact history and activity tasks for selected prospects

#### **Products Purchased**

Retrieve purchases made from supplier into CRM

# **Pastel Documents: Purchase Orders,**

**GRN's, Invoices, Credits**  View prospect documents captured in Pastel directly within CRM. Click document to view full document details

#### **Open Item / Balance Forward**

View supplier open item transaction, with allocations as required or in balance forward

# **PDI SPIRIT CRM Version 4 Features**

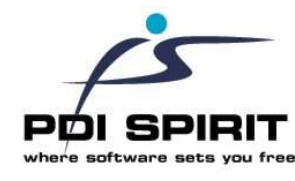

## **Sales Opportunities**

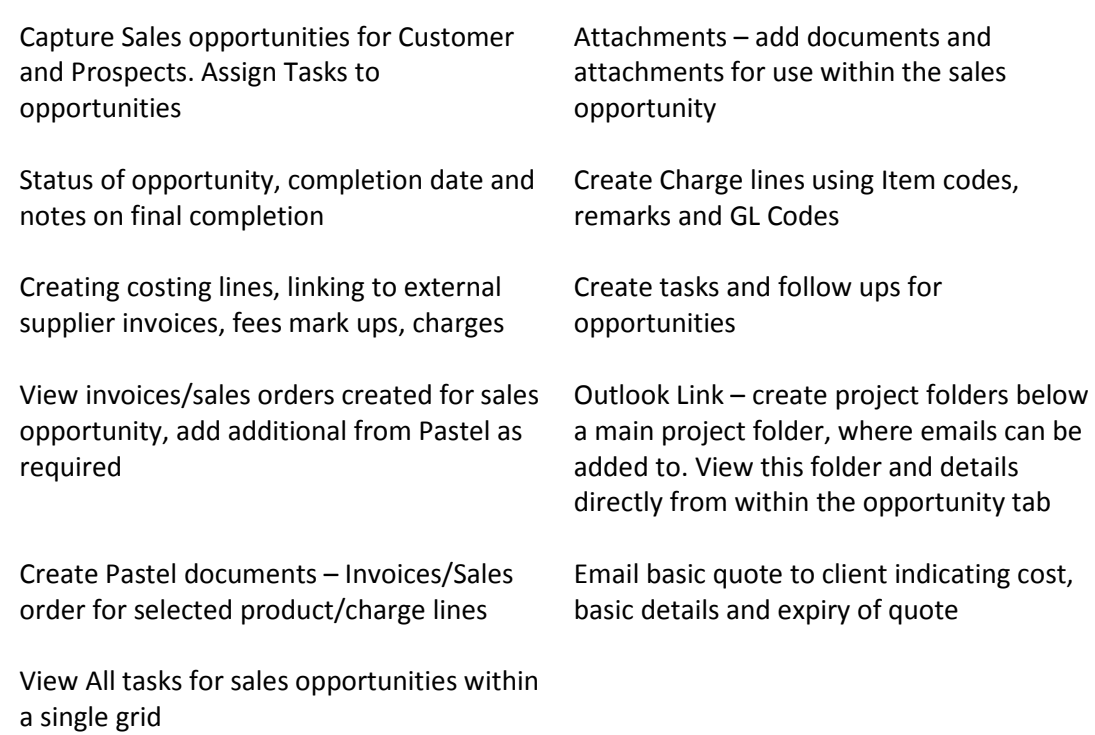

## **Contact Activity Tasks**

View contact activity and tasks assigned to current user, all users and private entries within a single grid

View contact activity and tasks assigned within a simple calendar interface

## **Sundry Items**

## **Mail Merge**

Create word mail merge documents or email documents and send to customers, prospects and supplier details

## **Customer Pricing**

Create Customer pricing based on Customer category and discount structure

## **Import / Export**

Import Prospects Import / Export Customers/Prospects Export Customer/Prospects to Outlook **Contacts** 

**Customer Budgets** Customer budgets by Pastel item or based on values only

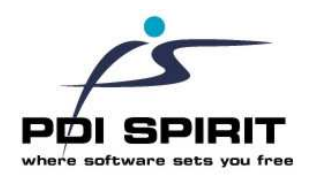

## **Reporting**

## **Customer Age Analysis**

Basic customer age analysis with notes taken from customer activity

**Customer Listing –** including activity/tasks as required

**Task Listings –** filter based on task / activity type and include users own notes only

## **Customer Information sheet**

List customer contacts, open activities, Top 10 items purchased

**Prospect Listings –** including activity / tasks as required

## **Sales opportunities** Summary List

Full List Expected / Variance Forecast by Employee Over due Sales Opportunity funnel

## **Budget Reports**

Accumulated Budget reports Customer Budget Reports Customer Sales Budgets Prospect Sales Budgets

**Internal Product Lists** – list information captured on internal CRM products. For products assigned to a customer and expiring between a given date range